I-Stat (April-2022)

# Download

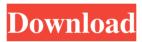

## I-Stat Crack + (Latest)

------ Show connection and port status and information about what is active and suspicious activity about your network. This application contains a simple server which displays a kind of heartbeat about what is happening on your network. You can get info about the local port, remote host and the remote port and you can make a refresh on them on the program. If you have any further questions, please let me know, or feel free to post in here. Regards, Vidal.Iliac Artery Perforation During Endovascular Repair of Acute Type B Dissection. Acute type B aortic dissection (TBAD) is a life-threatening condition with a high mortality. Rupture of the false lumen (FL) during endovascular repair of TBAD is a rare complication that usually occurs within 24 hours after the initial diagnosis of TBAD. We present a case of spontaneous rupture of the FL within 20 hours after endovascular repair of TBAD, which resulted in an iliac artery perforation. The patient did not undergo open surgery but rather had a total endovascular repair of the iliac artery by transcatheter embolization and stenting, with postoperative surveillance. After 2 years, the patient is doing well.Q: Why doesn't my is have a selected attribute I'm trying to make a simple quiz that you can ask the user questions and have them answer them. var question = [ { "question":"How old are you?", "answer":"19", "correct":"1" }, { "question":"Where were you born?", "answer":"Sydney", "correct":"1" }, { "question":"What car do you have?", "answer":"Yaris", "correct":"1" }, { "question":"How old is your pet?",

### I-Stat Crack + Product Key Full

77a5ca646e

#### I-Stat

I-Stat is a small and easy to use application that will give you quick info about your Internet connection. It will show the local port, the protocol, the remote host and the remote port and any "suspected activity" on each of them. I-Stat will show you the status of each connection and will give you the possibility to refresh the information on each port manually. This version include the following features: - Support to show if the port is up, down, filtered, detected to send or receive - Status line: when a port is up, down, filtered, detected to send or receive - Detail line: when a port is up, down, filtered, detected to send or receive - The protocol will be shown in case the remote port is over 1024 or non standard - Show the remote host if it is over 1024 or non standard - Refresh the status line or the detail line - Show the number of detected connections If you have any suggestion, you can contact me by email at info@lolnoob.com Changes: I-Stat 0.5.0 - Port and protocol icon will be reworked to display better. - Refresh the status line and the detail line - Added an option to not display the remote host Version 0.4.0: - Add the option to save the settings - Added the possibility to change the status line and the detail line format - Update the icon - Add a button to refresh the list - Improved the original idea of the port and protocol icon. -Now the icon has an transparency - Fix some things in the UI - Added the possibility to refresh the list manually - Improved the connection refresh process - Added the host number - Remove some default options - Make I-Stat a tiny windows application Version 0.3.0: - Fix some bugs - New and improved icons - New status line and detail line - New font and color choices - Now I-Stat will display up to 3 ports - Detailed network map - Added a new tiny icon Version 0.2.2: - New and improved icons - New font and color choices -

#### What's New In I-Stat?

I-Stat is a small and easy to use application that will give you quick info about your Internet connection. It will show the local port, the protocol, the remote host and the remote port and any "suspected activity" on each of them. I-Stat will show you the status of each connection and will give you the possibility to refresh the information on each port manually. Benefits Small and easy to use Give you quick info about your Internet connection Show the local port, the protocol, the remote host and the remote port and any "suspected activity" on each of them. I-Stat will show you the status of each connection and will give you the possibility to refresh the information on each port manually. I-Stat is a small and easy to use application that will give you quick info about your Internet connection. It will show the local port, the protocol, the remote host and the remote port and any "suspected activity" on each of them. I-Stat will show you the status of each connection and will give you the possibility to refresh the information on each port manually. Benefits Small and easy to use Give you quick info about your Internet connection Show the local port, the protocol, the remote host and the remote port and any "suspected activity" on each of them. I-Stat will show you the status of each connection and will give you the possibility to refresh the information on each port manually.First total synthesis of the P-chiral double bond in

(--)-gamma-20-acetyldonovanine. The first total synthesis of the P-chiral double bond in the antitumor alkaloid donovanamine, (--)-gamma-20-acetyldonovanine (1) and the other naturally occurring stereoisomers (--)-gamma-20-acetylnovanine,

(--)-gamma-20-acetyl-2-isopropyldonovanine,

(--)-gamma-20-acetyl-2-isopropyl-3,4-dimethoxydonovanine,

(--)-gamma-20-acetyl-2-isopropyl-5, 6-dimethoxydon ovanine,

(--)-gamma-20-acetyl-2-isopropyldonovanine and

(--)-gamma-20-acetyl-3,4-dimethoxy-2-isopropyl-5,6-dimethoxydonovanine (2) have been achieved via regio- and stereoselective alkoxide-promoted Diels-Alder reactions of a protected norephedrine derivative.

## System Requirements For I-Stat:

Microsoft Windows 7, Windows 8, Windows 10. Apple OS X 10.8.2 or later. NVIDIA GeForce GTX 970 or AMD Radeon R9 390 or better. Intel Core i5 2500K or faster. 12 GB RAM. Access to DirectX11 compatible graphics card. HDD: 5 GB available space. Any Intel based machines with a supported webcam. Headset recommended. The game's instructions are in English. Internet connection required for

https://jonotartvnews.com/wp-content/uploads/2022/06/ozarurit.pdf https://beautyprosnearme.com/pesx-3442-crack-activation-key-x64-2022-new/ https://protected-fjord-50682.herokuapp.com/DIPasDoc.pdf https://www.christymannauthor.com/wpcontent/uploads/2022/06/Sequence\_Diagram\_Editor.pdf https://www.campusselect.in/wp-content/uploads/2022/06/geofxil.pdf https://www.macroalgae.org/portal/checklists/checklist.php?clid=6874 http://escortguate.com/meinplatz-portable-activation-download-april-2022/ https://rerootyourlife.com/wp-content/uploads/2022/06/artygeno.pdf https://bunkerbook.de/upload/files/2022/06/QgA19fx7MnkiDYpEJAfW\_06\_f054fbc4 ea9385d598cb366200a27e73\_file.pdf https://gembeltraveller.com/wp-content/uploads/2022/06/trisgai.pdf